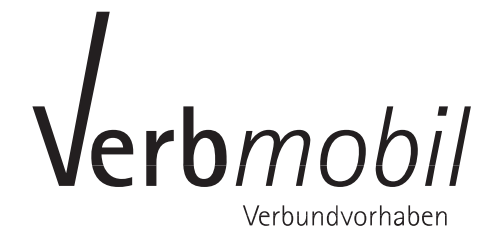

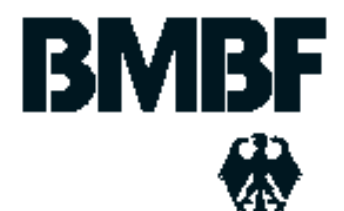

Florian Schiel Susanne Burger

Ludwig Maximilians Universitat Munchen

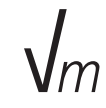

September <sup>1995</sup>

September 1995

Florian Schiel Susanne Burger

Institut fur Phonetical und Sprachliche Kommunikation (Sprachliche Kommunikation (Sprachliche Kommunikation (S Ludwig Maximilians Universitat Munchen Schellingstr. 3/II

Tel.: (089) 2180 - 2807 e-mail: schiel@sun1.phonetik.uni-muenchen.de

### Gehört zum Antragsabschnitt: 14 VERBMOBIL/PHONDAT

Die vorliegende Arbeit wurde im Rahmen des Verbundvorhabens Verbmobil vom Bundesministerium fur Bildung, Wissenschaft, Forschung und Technologie (BMBF) unter dem Förderkennzeichen 01 IV 102 L/4 gefördert. Die Verantwortung fur diese Inhalt dieser Arbeit die gewone dieser Arbeit die dem Autor.

# Inhaltsverzeichnis

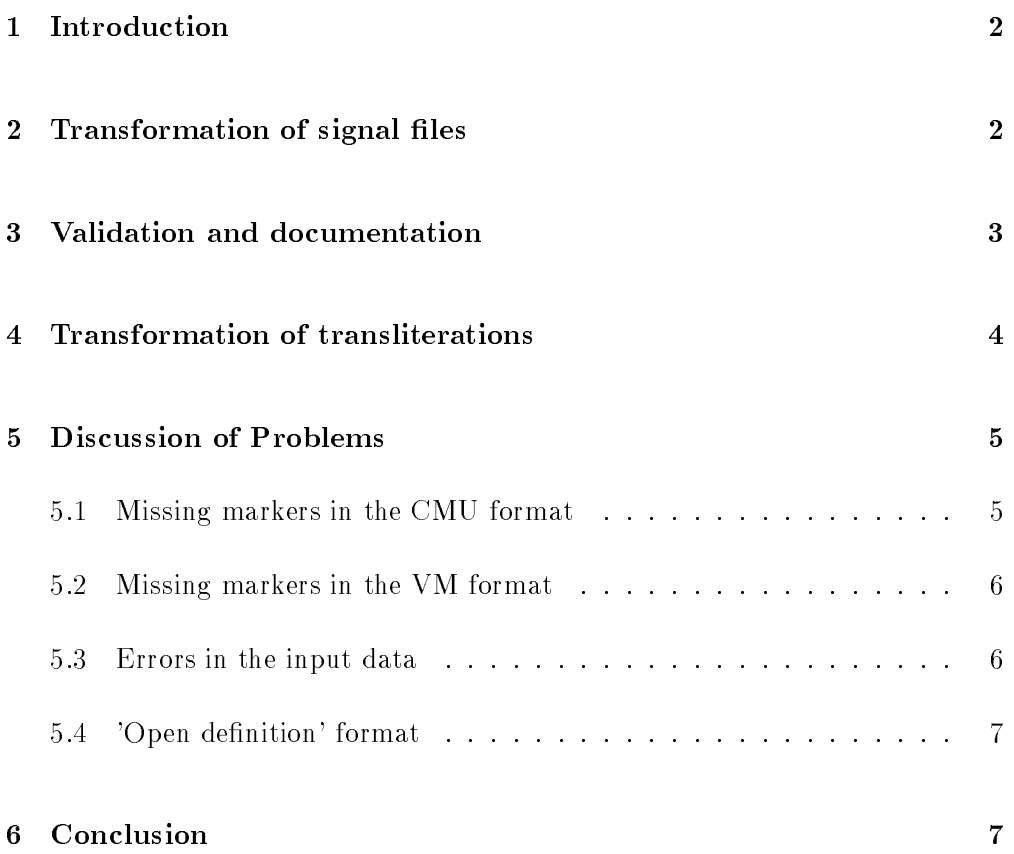

# Abstract

Dieses Dokument beschreibt die automatische Uberf uhrung von Dialog-Daten im sog. Carnegie Mellon University (CMU) Format in ein Verbmobil (VM) kompatibeles Format. Insbesondere wird auf Probleme infolge des 'open definition' Konzepts der CMU Verschriftungen eingegangen. Die Transformation von Nomenklatur und Struktur der Signaldaten wird detailiert beschrieben. Da dieses Dokument sowohl von deutschen als auch amerikanischen Partnern benutzt werden wird, ist es in Englisch verfat.

This document describes the automatic conversion of the dialogue data collected at Carnegie Mellon University (CMU) into a Verbmobil (VM) compatible format. Certain errors caused by the 'open definition' approach of the CMU system are addressed. The conversion of file names and structure is given in detail. This document is intended for the usage of German and American Partners. Therefore it is written in English.

# 1 Introduction

One of the tasks within Teilprojekt 14 is the automatic conversion of signal data into a VM compatible format that are not produced according the 'Handbuch zur Datenaufnahme und Transliteration in TP14 von VERBMOBIL  $-3.0'$  ([1]). For this purpose several tools were developed at Munich University that allow the semi-automatic conversion of transliterations, the validation of the signal data and the semi-automatic conversion of le names and data structure into VM compatible formats. The following sections describe these conversions and problems that occurred and should be known by the end user of the data. Appendix A shows the man page for the conversion program cmu2vm.

# 2 Transformation of signal files

The following steps have to be performed for the conversion of CMU structure and file naming into VM compatible formats:

- $\bullet$  Copy signal files from several directories to common directory
- Remove Rockridge Extension Information Files
- (Create PhonDat 1 headers  $-$  Only for data that come without PhonDat 1 headers, e.g. Multicom data)
- Change names using the tool cmudirnames2vm.csh This tool steps into each directory containing a dialog, examines the correct order of turn numbering (CMU starts with 1) and changes signal le names into VM file names. Finally the directory is renamed to the appropriate VM dialog name.

For CMU recorded data we use the locator 'c' and the dialog type 'r' ( $=$ separated room, push button, English), e.g. r100c.

The American dialogs are numbered in alphabetical order on each volume. The next volume starts with the last dialog number of the previous volume plus one.

- Verify four randomly selected dialogs by hand.
- Patch headers using the tool patch\_phondat\_filename Since the file naming is changed to VM format the entries in the PhonDat headers need to be updated.
- Archive Master into BAS archive

#### Validation and documentation 3

The standard documentation files are linked to the master. Since these data might be used by others than German partners, we provide an English translation of the documentation as well. The man page cmu2vm for the automatic conversion of the transliterations is linked to the master to give hints about the usage of the transliterations to the users.

The tool test\_phondats is run over all signal files in the master (Options: precise=1 f=1). This tools creates a validation protocol which has to be examined by hand. The tool checks for

- header structure, size and version
- header entries (as far as they are able to be veried).
- **·** file size.

readability of signal data.

Known and tolerated errors are:

- The date items (DAY, MONTH, YEAR) in the PhonDat 1 header are set to 0 or to the date of conversion into VM format instead of the date of recording.
- The header item SPRK (speaker ID) is not set (because in VM three characters are used instead of two).

Other errors have to be fixed using a tool set (patch phondat  $*$ ) and the validation procedure has to be re-run.

Another final validation is run to the first pressed CD-ROM to ensure that there haven't been any transmission errors from master archive to CD-ROM production line.

#### Transformation of transliterations  $\overline{4}$

The following steps have to be performed for the conversion of the transliterations in CMU format into a VM compatible format:

- Copy transliteration files from several directories to common directory
- Transform transliterations using the tool cmu2vm Cmu2vm reads all transliteration files found in the command line and creates new files with extension .crl with the transformed transliteration. The process is logged into a file, which has to be examined by hand for errors. See appendix A for details of the conversion.

If errors occur that require an extension of the tool syntax, the capability of the tools is extended and the conversion is re-run until no errors occur anymore (see below for a discussion of systematic problems).

- Remove the original transliteration files
- Rename the filenames and structure of the transliteration files to match the  $VM$  format of the signal files (tool cmutrlnames2vm) Care has to be taken that the same parameters are used as during the renaming of the signal files to yield matching structures.

• Run the VM formatter convdlg (University of Kiel) over all transliteration files

This tool re-format the line spacing in the files to conform VM guidelines and produces an error log, if it encounters format errors, that cannot be resolved. These errors have to be fixed by hand and the formatter is run again until no errors are found any more.

• Produce documentation for the transliteration package (including man page cmu2vm)

#### $\overline{5}$ 5 Discussion of Problems

In the following we'll discuss some of the systematic problems that we encountered during our work. These problems can be divided into

- problems caused by missing markers in the CMU format
- problems caused by missing markers in the VM format
- problems caused by errors in the input data
- problems caused by the 'open definition' of the CMU format

#### 5.1Missing markers in the CMU format

Technical breaks are not marked in the CMU format. Consequently the transformed transliteration won't contain any markers <T;>.

Non-lexical items are not marked in in the CMU format. Consequently the transformed transliteration won't contain any markers \*.

The usage of period, comma and question mark are not compatible to the usage in the VM format. Therefore these markers are transformed into VM comments (e.g. { $comm<$ ; comma>).

Items hard to understand are not marked in in the CMU format. Consequently the transformed transliteration won't contain any markers %.

Non understandable items are not marked in in the CMU format as an own category like in the VM format. However, single letters, e.g. [a] are mapped to the VM marker for non understandable items  $\langle \rangle$ .

**Phrase break off** cannot be distinguished from repeats/repairs in the CMU format. Therefore all found markers of this kind are mapped to repeats/repairs in VM format. Consequently there will be no markers /- in the output.

Bracketing is not a general feature of the CMU format. However, human and non-human noise markers can be used as starting and ending points for noises. The conversion is done correctly into VM bracketing in these cases. If a starting label without an ending label is found in one turn, an error will be issued.

Spellings are not marked in the CMU format except that they are put in capital letters. Therefore the word 'I' (ich) cannot be distinguished from an spelled 'I' like in 'C I A'. We solved this problem by examining the neighboring items around a single capital 'I'. If there are other single capital letters found in the left or right context the 'I' is treated as a spelling and marked accordingly (VM format: \$I). Otherwise it is traeted as the word 'I' (ich). The only error that might occur here is a single 'I' that meant to be a spelling, e.g. '...my name is Inuoe with an I at the beginning...

#### 5.2Missing markers in the VM format

Semantic Markers are not used in the VM format. The CMU marker {seos} is mapped into a comment  $\lt$ ; seos> in the output.

#### $5.3$ Errors in the input data

No automatic conversion is thoroughly save against format errors in the input. For this reason we decided to copy the original transcription of CMU as line comments right after each turn in the output. Users that encounter strange entries can look for the original text and (hopefully) understand what was wrong in the input.

#### 5.4'Open definition' format

The transscription convention of CMU does not contain a closed and well defined list of all allowed markers. As a consequence every transcriber will 'invent' new markers as he pleases. Of course this cannot be handled automatically. However, in most of the cases the program will recognize a new marker and it's general type (e.g. articulatory versus non-articulatory noises) and map it to the dened rest category of the VM format. Additionally a warning is printed into the protocol.

We try to extent the syntax of the tool cmu2vmi after each volume, but in some cases (for instance hesitations) it's impossible to find out all the different types of markers used.

Another point are multiple markers, which means that one transcriber uses another marker than the others for the same effect, e.g. we found the markers #begin\_electronic\_hum# and #begin\_hum# on different volumes.

#### 6 **Conclusion**

The semi-automatic conversion of the American dialogue data turned out to be feasable with some constraints. The produced and disseminated output should be compatible to the VM format by syntatctic means. The semantics however might be distorted by the fact that the two used formats VM and CMU are semantically not equivalent. Users are urgently asked to keep in mind these problems before exploiting these data.

## References:

[1] Kohler,Lex,Ptzold,Scheers,Simpson,Thon (1994): Handbuch zur Datenaufnahme und Transliteration in TP14 von VERBMOBIL - 3.0. VERBMOBIL Techdok-11-94, University of Kiel.

Appendix A

 $\cdots$   $\cdots$   $\cdots$   $\sim$   $\cdots$   $\sim$   $\cdots$   $\cdots$ 

 $\mathcal{N}$  and  $\mathcal{N}$  and  $\mathcal{N}$  and

### NAME

cmu2vm - converting CMU/KA transliteration files into VM format

### SYNOPSIS

cmu2vm help=yes cmu2vm [v=yes|no] file1 [file2 ...]

#### DESCRIPTION

Cmu2vm opens all files that are in the command line (transliterations in CMU/KA format), reads turn by turn and transforms it into a VM compatible format. The output for each transformed file is written to a file with the extension '.crl'. If the input file name had a extension, it is removed. If not, the extension '.crl' is just added to the filename.

Note that the output is NOT formatted. That means one turn is written into one line without any CR. You must use a VM formatter (e.g. convdlg12\_94) after the transformation. In the default usage there is no output to stdout, except

the version and date of the source code. Errors found are reported to stderr. If a severe error occurs that prohibits the check of further files on the command line, an error message is printed to stderr and the command exits with a negative exit code. For instance, if a nonexistent filename is in a row of filenames in the command line. Cmu2vm will skip this file and continue with the next in command line. The same happens, if one turn is to large to be read in memory (very unlikely). The correct exit code is 0.

#### OPTIONS

Cmu2vm uses icsiargs(3) style command line options.

v=yes|no verbose. If yes, prints all read information about the files to stdout. Defaults is no (silent mode).

### FILES

/usr/local/bin/cmu2vm Sources under sun1:/home/schiel/bas/cmu2vm

### SEF ALSO

icsiargs(3)

### WHAT IS DONE HERE

Cmu2vm performs the following transformations:

Comments Comments (enclosed in '{...}') are copied to output as comments (enclosed in '<;...>'). Exception is '{filled}' which is mapped to '<Z>'.

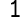

### CMU2VM(1) CMU2VM(1)

Comments of whole lines (beginning with ';') are copied to the output.

'<...>' Parts enclosed in '<...>' (CMU) are copied to parts enclosed in '+/.../+' (see Comments for exception). Therefore there ist no difference between repair/repetition and sentence break. Items that are mapped into '<...>' (VM) and are at the end or the beginning within an repeat are moved outside of the bracketing. Same happens with initial items. There are many special cases in the handling of the repeat. Please see the

commented source code for details.

#### Turnmarkers

are transformed into VM format. The speaker ids are made by ommitting the sex id in the CMU/KA speaker ids. E.g. facm -> ACM.

'@...@' Shorted pronunciations (e.g. don't @do not@) are transformed into the correct VM format (do not  $(12 \text{ don't})$ .

#### Wordbreaks

Word breaks (<[agai(nst)]>) are transformed into the VM word break  $(+/$ agai= $/+)$ . Care is taken that the bracketing is conform with the other brackets around. Single letters (<[a]>) are matched to unintelligible  $(\langle\!\langle \cdot \rangle\!\rangle)$ .

#### Mispronunciations

Mispronunciations ([firth (first)]) are transformed into a VM variant (first <! 1 firth>).

### Unintelligable

Unintelligables ([fr]) are transformed into  $\langle\!\langle\cdot\rangle\rangle$ .

- Spellings Spellings (simple capital Letters) are treated correct (VM: \$ + capital letter), even in the case of 'I'. The only possible error might be a single spelling 'I', because this cannot discriminated from an 'I' (ich).
- '/.../' Articulatory noise is treated correct if known. Unknown markers are transformed to <Ger"ausch>. Known markers are: /h#/ /lg/ /lt/ /begin\_laugh/ /end\_laugh/ /ls/ /ts/ /throat\_clear/ /gulp/ /glottal/ /sneeze/ /sniff/ /snort/ /yawn/ /cg/ /eh/ /ah/ /aw/ /er/ /oh/ /oo/ /uh/ /mm/ /hm/ /nn/ /um/ /ch/ /hoo/ /mf/ /phoo/ /yah/ /ha/ /huh/ /phew/ /pf/ /choo/ /noise/ /whistle/ /sigh/ /slurp/ /grunt/ /unintelligible/

Noise Non-articulatory noise ('#...#') is transformed correct as far as

2

CMU2VM(1) CMU2VM(1)

known. Unknown noise is transformed into '<#>'. There 's lots of known noise in the code. However we always find something new since the CMU/KA format is open.

Bracketing

There is no bracketing in the CMU/KA format. However there are markers for begin and end of an event. These are transformed into correct bracketed events according to the VM format. Unknown begin or end markers are transformed BOTH to '<#>'! Known bracketing markers are /begin\_laugh/ #begin\_headset# #begin\_mechanical# #begin\_microphone# #begin\_click# #begin\_key\_click# #begin\_paper\_rustle# #begin\_phone\_ring# #begin\_tap# #begin\_noise# #begin\_scratching# #begin\_electronic\_hum# #begin\_beep# #begin\_rustle# #begin\_static# #begin\_hum#. Example: /begin\_laugh/ text text text /end\_laugh/ will be transformed into <:<Lachen> text text text:>

WARNINGS

The output is NOT fully compatible to the VM standard. However this filter tries to produce at least a syntax that goes conform. Errors are to be expected in the following cases: Repeats/repairs and sentence breaks cannot be distinguished in the CMU data. Technical breaks are not marked in the CMU data. Non-lexical items and word breaks are somewhat mixed in the CMU data. We therefore do not guarantee that these are mapped correct in all cases. Missing items: The usage of period, comma and question mark are not compatible to the usage in the VM format. Therefore these markers are transformed into VM comments ({comma} ->  $\langle$ ; comma $\rangle$ , ...).

### **BUGS**

Shorted pronunciation that are from one word (which should be correctly then a variant, but can be found in the input) like can' t @cannot@ result in an error.

### COPYRIGHT

Copyright (c) 1995, Michael Lehning, Braunschweig, Susanne Burger, Florian Schiel, Munich, Germany. Error reports to schiel@sun1.phonetik.uni-muenchen.de